# Allegro CL Certification Program

#### Lisp Programming Series Level 2 Session 1Homework

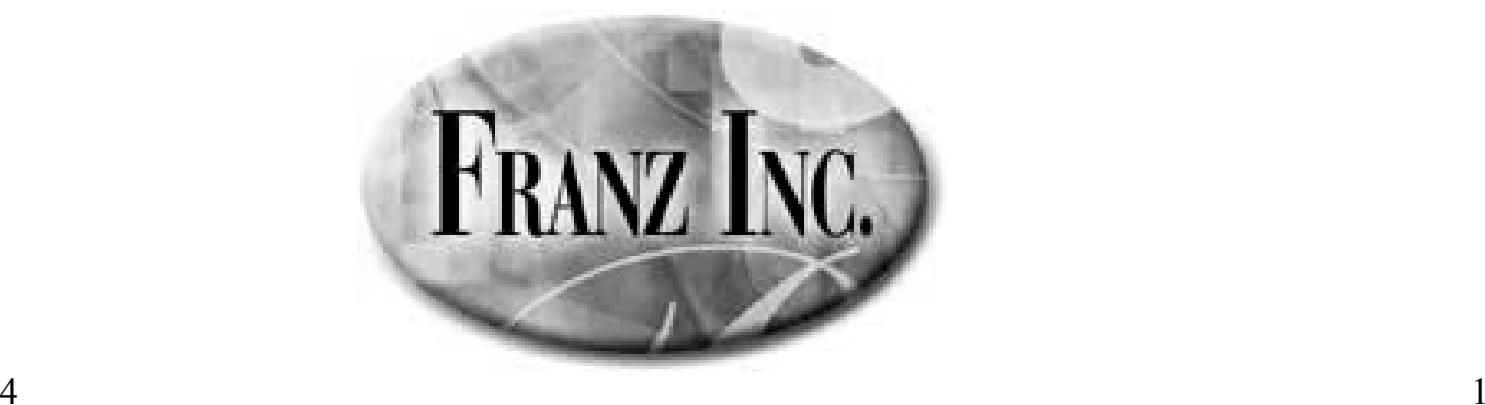

11/10/2004

# Functions

- Write the hello-world function. Pass the stream as an optional argument
- •Pass the stream as a keyword argument
- Write the function SUM that returns the sum of all its arguments. Write it such that it can take any number of arguments.

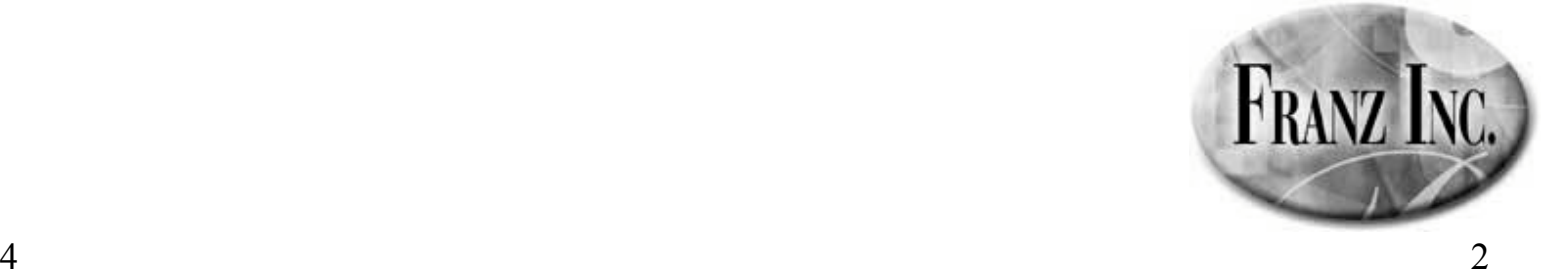

# setf

```
• Write a setf function on 3<sup>RD</sup> that does this:
(setq list '(1 2 3 4 5 6))
(setf (3rd list) 7)
list
⇒ (1 2 7 4 5 6)
```
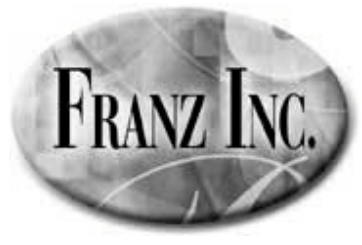

### Functions

- Write a function EXPENSIVE that calculates the square of a number
- Write a function FRUGAL that returns the same answer, but only calls EXPENSIVE when the given argument has not been seen before

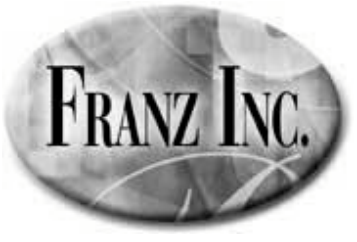

# Mapping

• Use mapping functions to sum the elements of a list

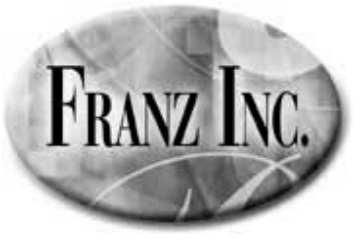

# Multiple Values

• TRUNCATE takes two arguments and returns two values. Write a function that calls it and returns only its second value (the remainder).

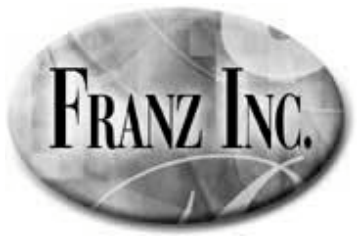

# Hash Tables

- Using a hash table, write the following: (occurrences '(a b r a ca d a b r a))
	- –Returns ((A . 4) (R . 2) (B . 2) (D . 1) (CA . 1))

FRANZ INC.

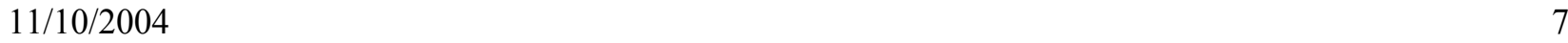

### Macros

- Write some macros that help generate HTML
- Send output to \*standard-output\*
- (as center "Lisp Class") –<center>Lisp Class</center>
- (with center (princ "Lisp") (princ " Class"))
	- <center>
	- –Lisp Class
	- </center>

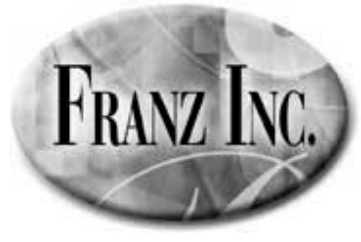

# Macro Lab 2

- Implement rotatef as a macro
	- –(let  $((a 1) (b 2))$  (rotatef a b) a)  $\Rightarrow$  2
- Implement "mydefun" as a macro that works like defun
- Implement "mytypecase" as a macro that works like typecase (hint: use typep and cond)
	- –(typecase x
	- (symbol (print 'symbol))
	- –(string (print 'string)))

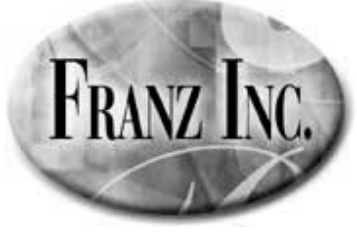

#### Closures

```
;;;Where is the closure?
```

```
(defun add1 (list)
   (mapcar #'(lambda (n) (+ n 1)) list))
```

```
(defun sum (list)
   (let ((sum 0))
      (mapcar #'(lambda (n)
                   (setq sum (+ sum n)))
               list)
       sum))
```
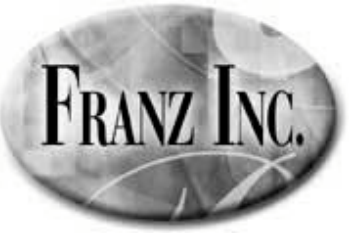